, tushu007.com

<<PhotoshopCS3 >>

<<PhotoshopCS3 >>

- 13 ISBN 9787894760289
- 10 ISBN 7894760285

出版时间:2008-7

页数:232

PDF

更多资源请访问:http://www.tushu007.com

 $,$  tushu007.com

## <<PhotoshopCS3 >>

Photoshop

Photoshop

Photoshop

Photoshop

## <<PhotoshopCS3 >>

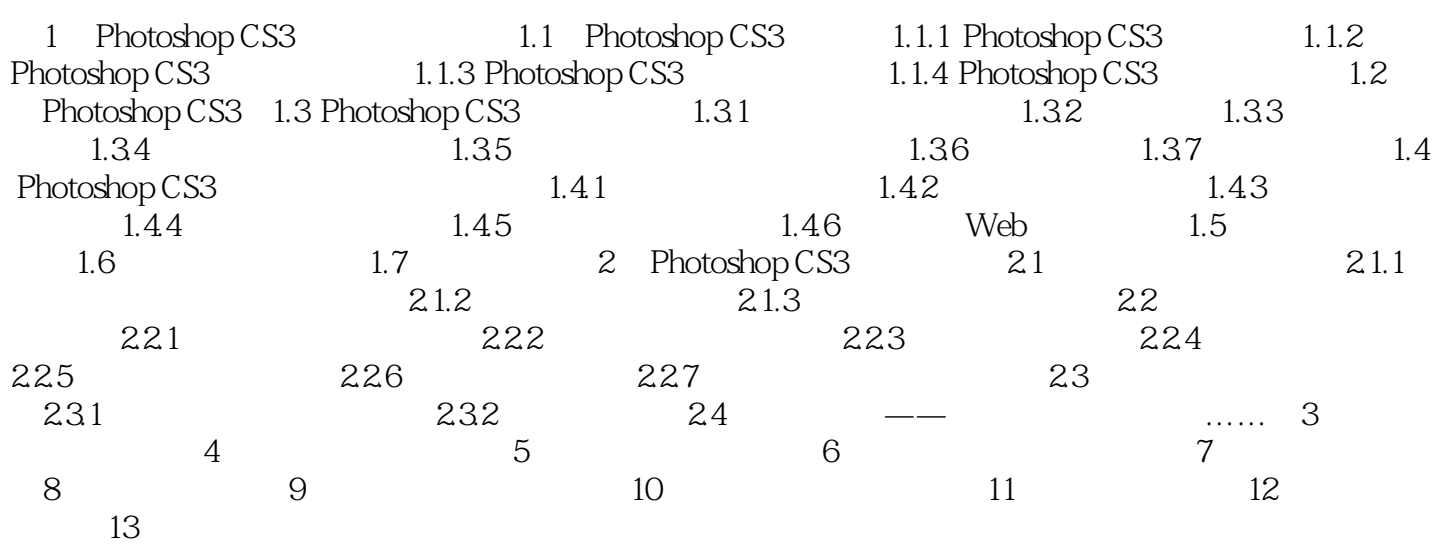

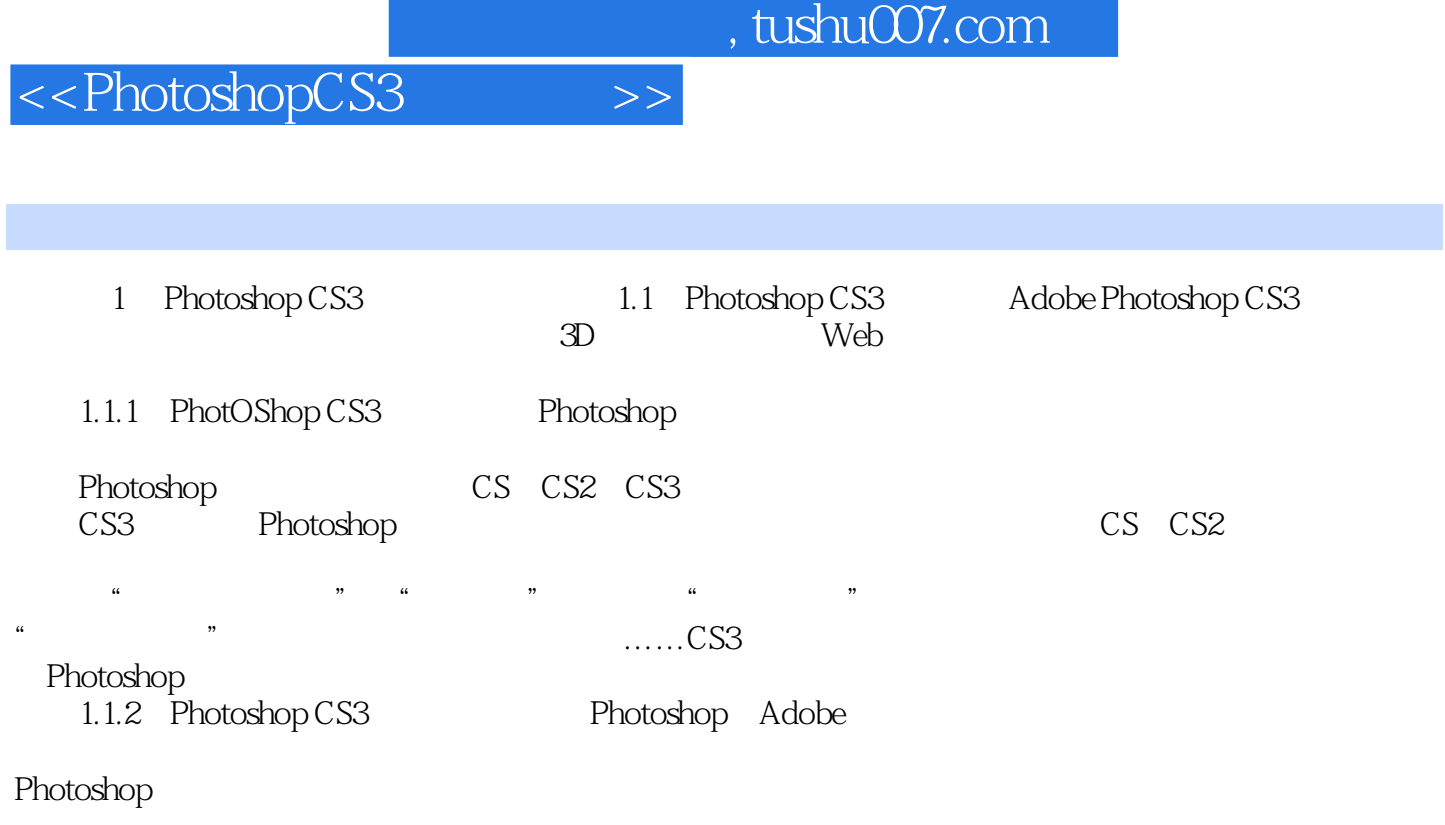

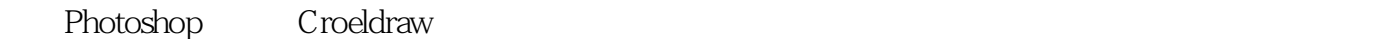

Photoshop

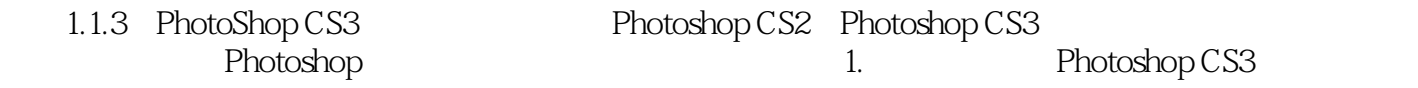

……

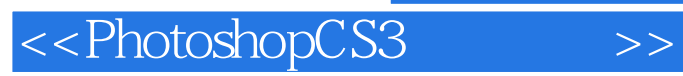

 $,$  tushu007.com

Photoshop CS3

Photoshop CS3

 $\mathop{\rm Flash}\nolimits$ 

PhotoshopCS3

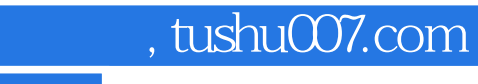

<<PhotoshopCS3 >>

本站所提供下载的PDF图书仅提供预览和简介,请支持正版图书。

更多资源请访问:http://www.tushu007.com